# **How we changed our generic login culture**

*Implementing Polaris' auto login feature*

Jill Henriksen and Stephanie Ratko

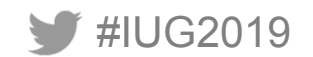

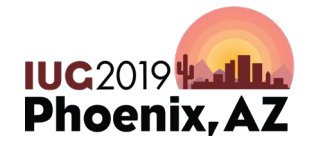

Sunday, May 5<sup>th</sup> | Pre-Conference Monday, May  $6<sup>th</sup>$  – Wednesday, May  $8<sup>th</sup>$  | Main Conference

# **Introductions**

- Jill and Stephanie
- Pierce County Library System
	- Polaris ILS since 2004
	- 21 branches
	- 340,000 registered borrowers
	- 320,000 titles
	- 850,000 item records
	- 6 Million annual circulation
	- 340 employees (275 FTE) *many of our staff work at multiple locations*

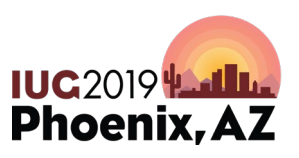

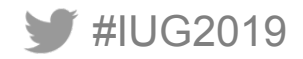

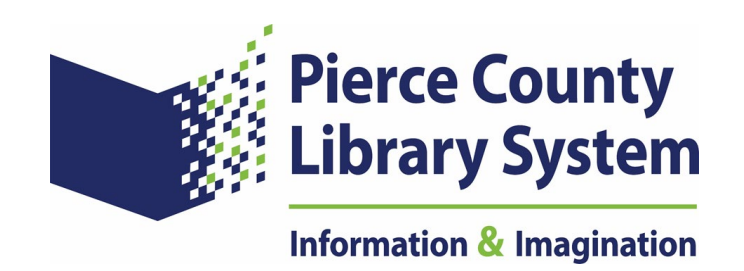

# **Some of our security challenges**

- Used shared generic logins for our ILS since we implemented an ILS
- We never required anyone to change their password
- No requirements around password complexity
- No documented off-boarding process for staff

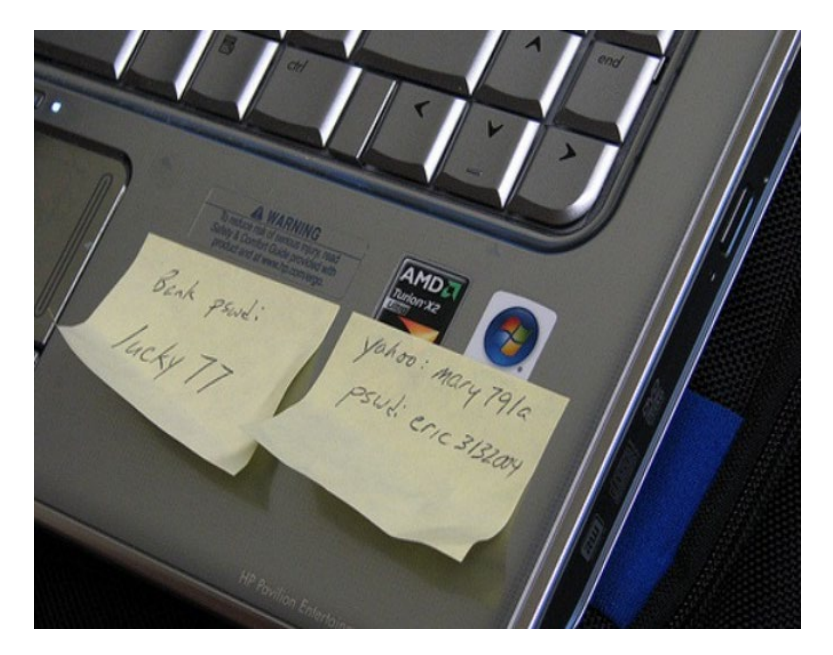

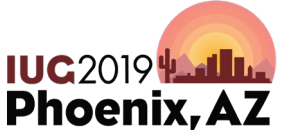

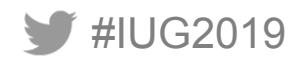

#### **Organizational AHA! moment**

#### We got hacked – June 10, 2016

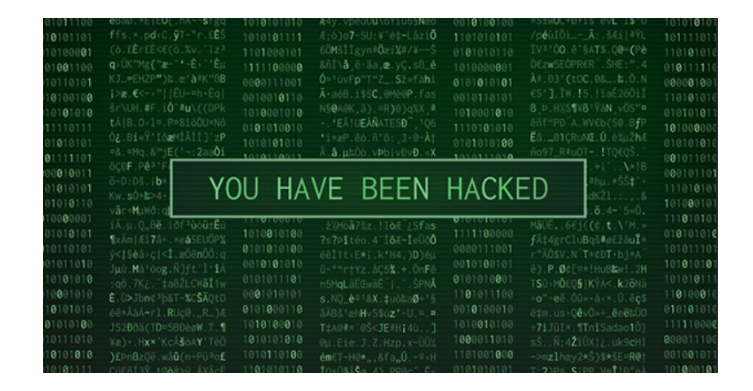

As a result we required everyone to change their password

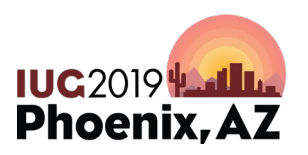

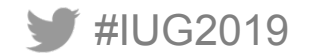

# **Immediate security changes**

• Resourced a team to develop password policy and procedures recommendation

• It took 9 months to develop and socialize the recommendation.

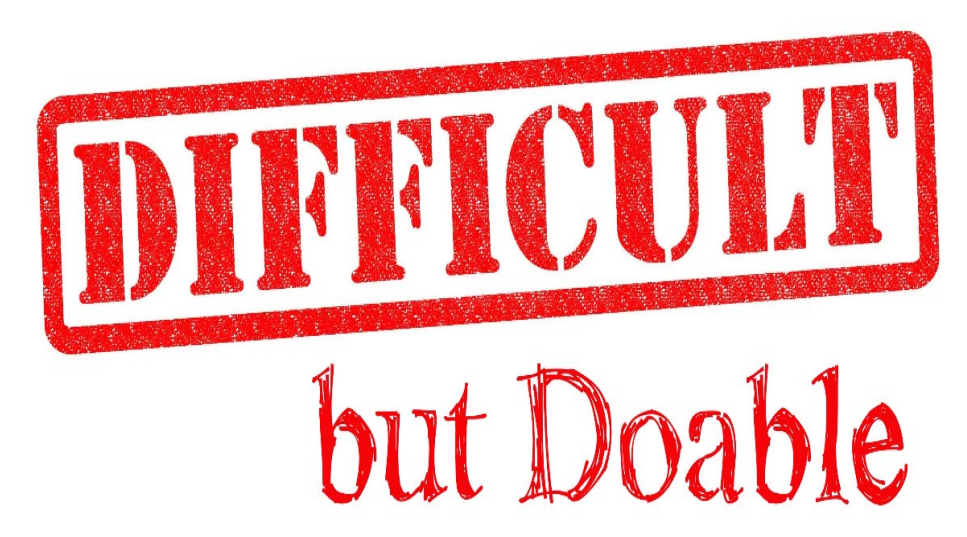

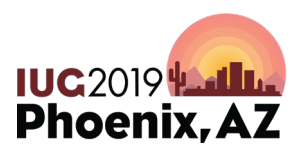

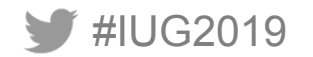

#### **Recommendation details**

- Pass phrase a minimum of 12 characters long
- One capital letter
- One lower case letter
- A number or special character (including spaces)
- Expires every 120 days (rolling depending on when you last changed it)
- Can't include any portion of your username or a password you used before

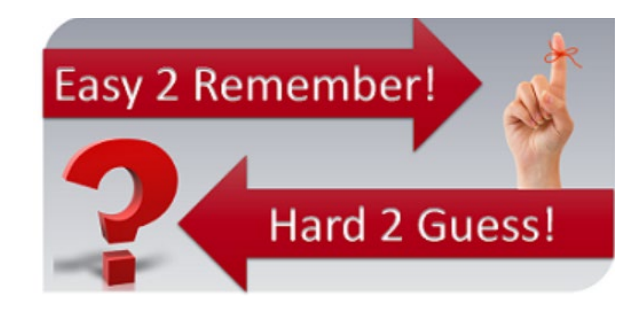

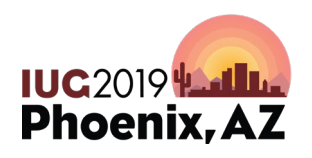

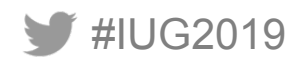

# **Staff response and challenges**

#### **What? How? OMG!**

- The Why? was understood
- Polaris generic logins stayed but the passwords now changed regularly
- Active Directory was not set up initially to warn of passphrase expirations (generic logins made this worse)

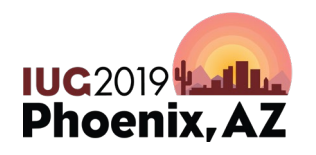

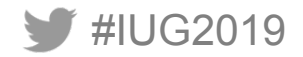

### **Next phase of security changes**

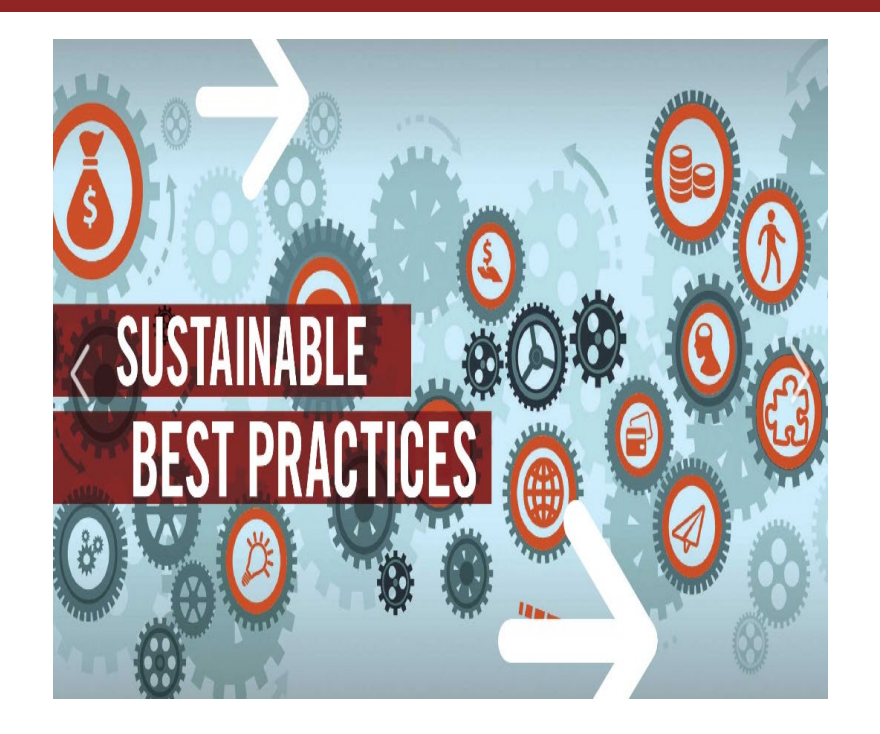

Spring before we got hacked we conducted a Polaris System Configuration Audit. The outcomes were:

- January 2018 we implemented a Polaris Permissions cleanup project
- Regular Polaris upgrade schedule (no more than 2 versions behind)

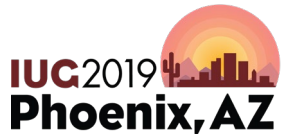

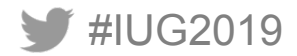

#### **Polaris auto login change**

- Documentation is found in the Polaris 4.1 admin guide on page 38
- Most of our users were used to seeing the following Polaris login boxes

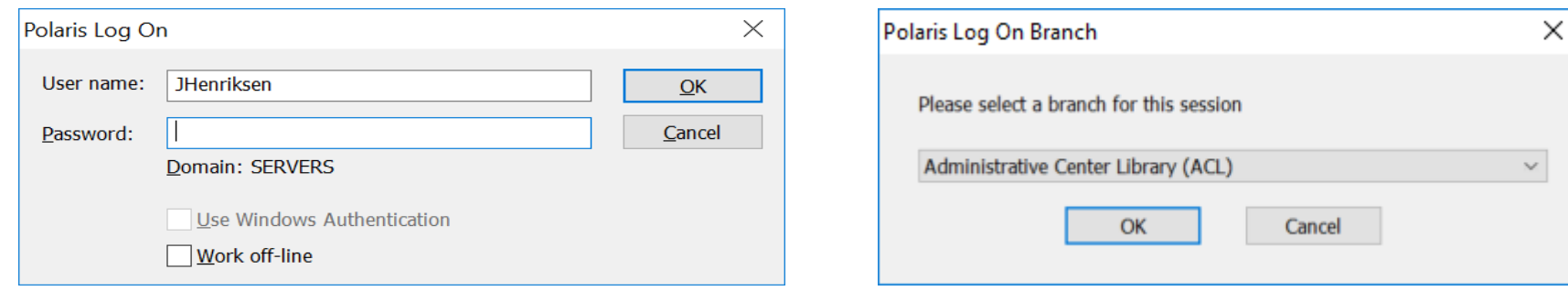

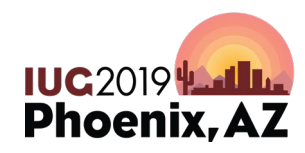

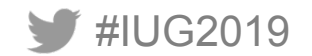

# **Polaris auto login change (cont.)**

- We wanted to
	- remove both of those login boxes
	- the user just clicks on the Polaris icon
	- TA DA! auto-logged into Polaris as yourself at the location where you are standing
- 2 weeks before Go Live Oops!
	- We accidentally discovered a problem
	- "We are continuing to look at this issue as a possible bug or documentation issue."

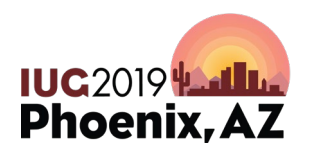

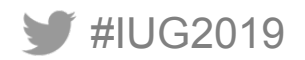

# **Polaris auto login change (cont.)**

- Workaround
	- Create one Polaris permission group for each Polaris branch ( we have 23)
	- Put the workstations for that branch in their groups.
- Result Staff still see this login box

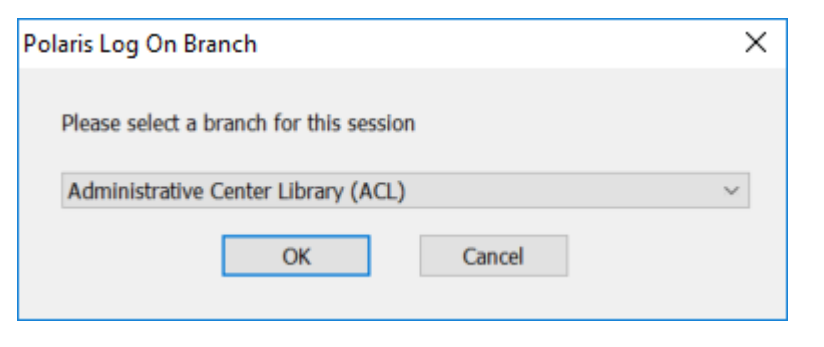

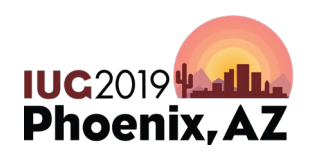

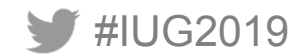

# **Related changes**

- Windows "Switch User" functionality was suggested as the quickest way to integrate this change at the branches' help desks
- Envisionware does not like switch user
- Staff had to learn how to create icons and set up their own desktops and printers

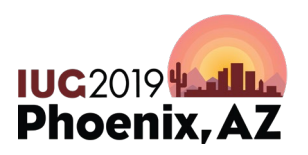

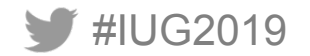

# **Staff reaction to Polaris auto-login**

- Project team toured the branches with scripted talking points to let staff know this change was coming and what to expect
- Training and just in time information was provided to end users
- Project communicated regularly in our weekly staff newsletter

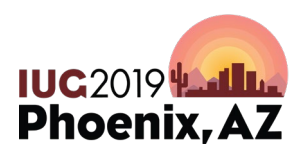

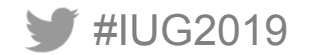

#### **How far we've come**

With a few exceptions, staff are comfortable regularly changing their passwords themselves without IT intervention. It is part of our culture.

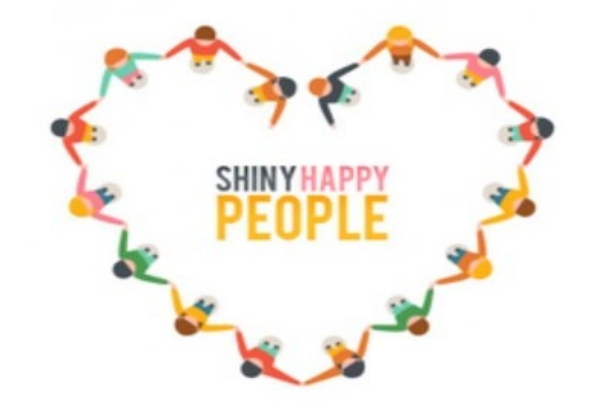

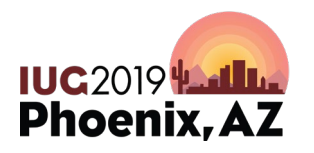

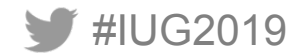

# **Additional Security Measures Taken**

- Joined MS-ISAC
- Implemented Albert Perimeter Network Monitoring Tool

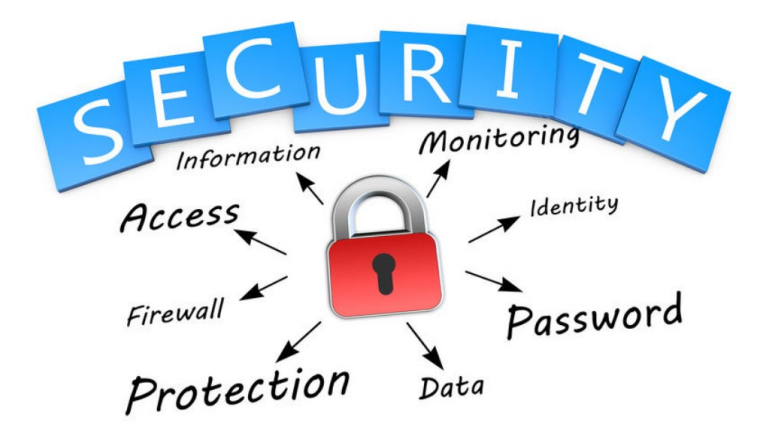

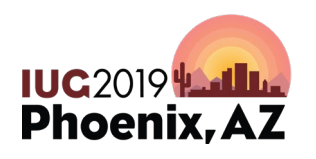

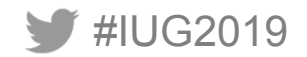

#### **What's next**

Implement our 5 year Technology Roadmap that includes a multiyear Cyber Security Project and funds to implement recommendations

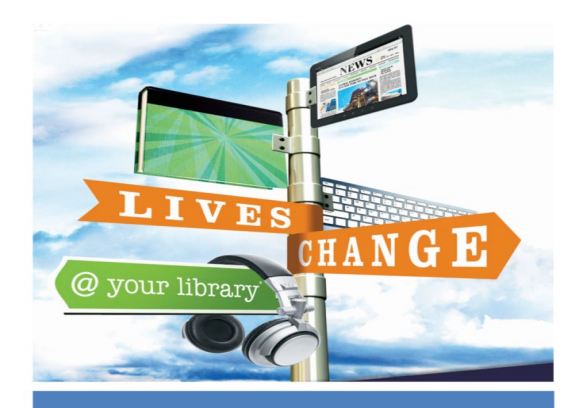

**Pierce County Library System 5 Year Technology Roadmap** 

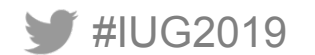

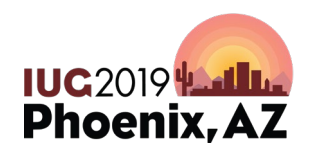

# **Questions**

Stephanie Ratko IT Manager Sratko@piercecountylibrary.org

Jill Henriksen

Service Desk & System Support Administrator

jhenriksen@piercecountylibrary.org

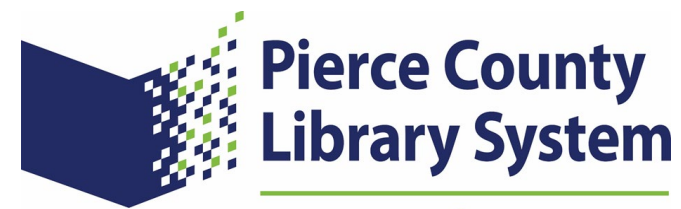

**Information & Imagination** 

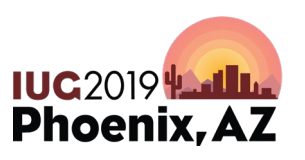

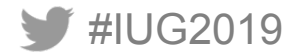

# **Thank you**

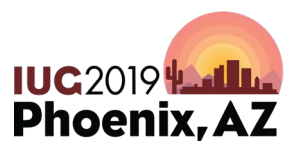

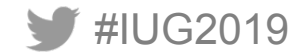